# Package 'MetaNeighbor'

March 25, 2024

Type Package Title Single cell replicability analysis Version 1.22.0 Description MetaNeighbor allows users to quantify cell type replicability across datasets using neighbor voting. biocViews ImmunoOncology, GeneExpression, GO, MultipleComparison, SingleCell, Transcriptomics License MIT + file LICENSE Depends  $R(>= 3.5)$ **Imports** grDevices, graphics, methods, stats  $(>= 3.4)$ , utils  $(>= 3.4)$ , Matrix ( $>= 1.2$ ), matrixStats ( $>= 0.54$ ), beanplot ( $>= 1.2$ ), gplots (>= 3.0.1), RColorBrewer (>= 1.1.2), SummarizedExperiment (>= 1.12), SingleCellExperiment, igraph, dplyr, tidyr, tibble, ggplot2 **Suggests** knitr ( $>= 1.17$ ), rmarkdown ( $>= 1.6$ ), test that ( $>= 1.0.2$ ), UpSetR LazyData true RoxygenNote 7.1.1 VignetteBuilder knitr Maintainer Stephan Fischer <fischer@cshl.edu> git\_url https://git.bioconductor.org/packages/MetaNeighbor git\_branch RELEASE\_3\_18 git\_last\_commit a036c58 git\_last\_commit\_date 2023-10-24 Repository Bioconductor 3.18 Date/Publication 2024-03-25 Author Megan Crow [aut, cre], Sara Ballouz [ctb], Manthan Shah [ctb], Stephan Fischer [ctb], Jesse Gillis [aut]

# <span id="page-1-0"></span>R topics documented:

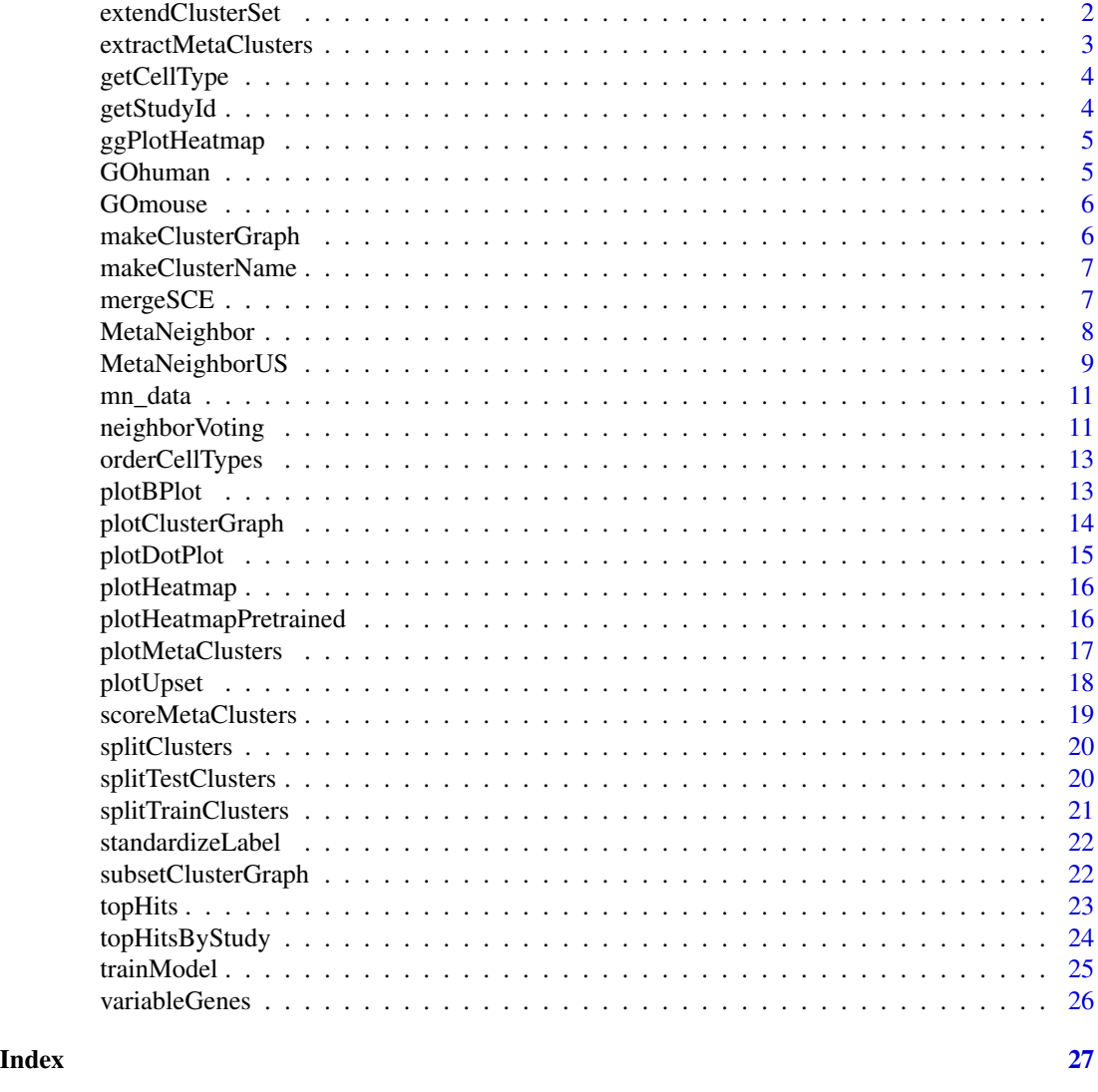

<span id="page-1-1"></span>

extendClusterSet *Extend cluster set to nearest neighbors on cluster graph.*

# Description

Note that the graph is directed, i.e. neighbors are retrieved by following arrows that start from the initial clusters.

# Usage

```
extendClusterSet(graph, initial_set, max_neighbor_distance = 2)
```
# <span id="page-2-0"></span>extractMetaClusters 3

# Arguments

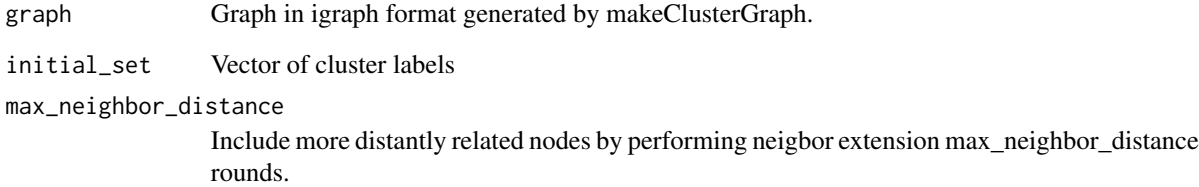

# Value

Character vector including initial cluster set and all neighboring clusters (if any).

extractMetaClusters *Extracts groups of reciprocal top hits from a 1-vs-best AUROC matrix.*

# Description

Note that meta-clusters are \*not\* cliques, but connected components, e.g., if 1<->2 and 1<->3 are reciprocal top hits, 1, 2, 3 is a meta-cluster, independently from the relationship between 2 and 3.

# Usage

```
extractMetaClusters(best_hits, threshold = 0)
```
# Arguments

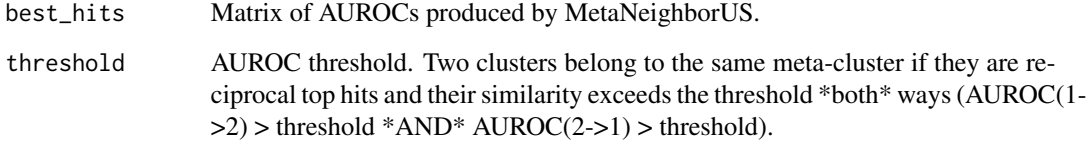

# Value

A named list, where names are default meta-cluster names, and values are vectors of cluster names, one vector per meta-cluster. The last element of the list is called "outliers" and contains all clusters that had no match in any other dataset.

<span id="page-3-0"></span>

Return cell type from a label in format 'study\_idlcell\_type'

#### Usage

```
getCellType(cluster_name)
```
# Arguments

cluster\_name Character vector containing cluster names in the format study\_idlcell\_type.

# Value

Character vector containing all cell type names.

getStudyId *Return study ID from a label in format 'study\_id|cell\_type'*

# Description

Return study ID from a label in format 'study\_id|cell\_type'

# Usage

```
getStudyId(cluster_name)
```
#### Arguments

cluster\_name Character vector containing cluster names in the format study\_idlcell\_type.

# Value

Character vector containing all study ids.

<span id="page-4-1"></span><span id="page-4-0"></span>

This function is a ggplot alternative to plotHeatmap (without the cell type dendrogram).

#### Usage

```
ggPlotHeatmap(aurocs, label_size = 10)
```
# Arguments

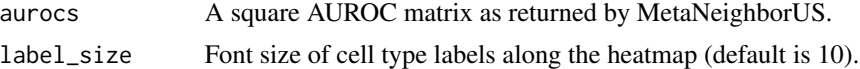

#### Value

A ggplot object.

#### See Also

[plotHeatmap](#page-15-1)

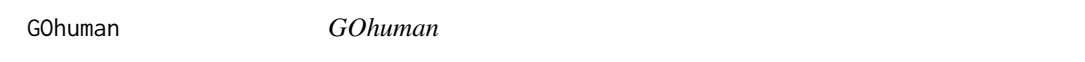

# Description

List containing gene symbols for 71 GO function

# Usage

GOhuman

#### Format

genesets List containing gene symbols for 71 GO function (GO slim terms containing between 50 and 1,000 genes) downloaded from the Gene Ontology Consortium August 2015 [http:](http://www.geneontology.org/page/download-annotations) [//www.geneontology.org/page/download-annotations](http://www.geneontology.org/page/download-annotations)

#### Source

Dataset: <https://github.com/mm-shah/MetaNeighbor/tree/master/data> | Paper: [https://](https://www.biorxiv.org/content/early/2017/06/16/150524) [www.biorxiv.org/content/early/2017/06/16/150524](https://www.biorxiv.org/content/early/2017/06/16/150524)

<span id="page-5-0"></span>

List containing gene symbols for 10 GO function

#### Usage

GOmouse

#### Format

genesets List containing gene symbols for 10 GO function (GO:0016853 , GO:0005615, GO:0005768, GO:0007067, GO:0065003, GO:0042592, GO:0005929, GO:0008565, GO:0016829, GO:0022857) downloaded from the Gene Ontology Consortium August 2015 [http://www.geneontology.](http://www.geneontology.org/page/download-annotations) [org/page/download-annotations](http://www.geneontology.org/page/download-annotations)

# Source

Dataset: <https://github.com/mm-shah/MetaNeighbor/tree/master/data> | Paper: [https://](https://www.biorxiv.org/content/early/2017/06/16/150524) [www.biorxiv.org/content/early/2017/06/16/150524](https://www.biorxiv.org/content/early/2017/06/16/150524)

makeClusterGraph *Convert AUROC matrix into a graph.*

#### Description

This representation is a useful alternative for heatmaps for large datasets and sparse AUROC matrices (MetaNeighborUS with one\_vs\_best = TRUE)

#### Usage

```
makeClusterGraph(best_hits, low_threshold = 0, high_threshold = 1)
```
# Arguments

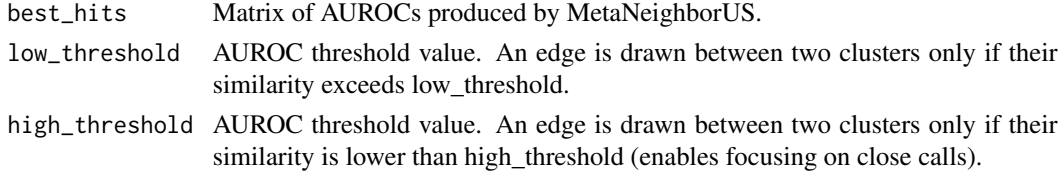

# Value

A graph in igraph format, where nodes are clusters and edges are AUROC similarities.

<span id="page-6-0"></span>makeClusterName *Make cluster names in format 'study\_id|cell\_type'*

#### Description

Make cluster names in format 'study\_idlcell\_type'

# Usage

```
makeClusterName(study_id, cell_type)
```
#### Arguments

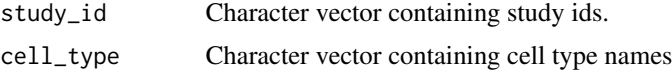

# Value

Character vector containing cluster names in the format study\_idlcell\_type.

mergeSCE *Merge multiple SingleCellExperiment objects.*

#### Description

Merge multiple SingleCellExperiment objects.

#### Usage

```
mergeSCE(sce_list)
```
# Arguments

sce\_list A \*named\* list, where values are SingleCellExperiment objects and names are SingleCellExperiment objects.

#### Value

A SingleCellExperiment object containing the input datasets with the following limitations: (i) only genes common to all datasets are kept, (ii) only colData columns common to all datasets are kept, (iii) only assays common to all datasets (i.e., having the same name) are kept, (iv) all other slots (e.g., reducedDims or rowData) will be ignored and left empty. The SingleCellExperiment object contains a "study\_id" column, mapping each cell to its original dataset (names in "sce\_list").

<span id="page-7-1"></span><span id="page-7-0"></span>

For each gene set of interest, the function builds a network of rank correlations between all cells. Next,It builds a network of rank correlations between all cells for a gene set. Next, the neighbor voting predictor produces a weighted matrix of predicted labels by performing matrix multiplication between the network and the binary vector indicating cell type membership, then dividing each element by the null predictor (i.e., node degree). That is, each cell is given a score equal to the fraction of its neighbors (including itself), which are part of a given cell type. For cross-validation, we permute through all possible combinations of leave-one-dataset-out cross-validation, and we report how well we can recover cells of the same type as area under the receiver operator characteristic curve (AUROC). This is repeated for all folds of cross-validation, and the mean AUROC across folds is reported. Calls [neighborVoting](#page-10-1).

#### Usage

```
MetaNeighbor(
  dat,
  i = 1,
  experiment_labels,
  celltype_labels,
  genesets,
  bplot = TRUE,
  fast_version = FALSE,
  node_degree_normalization = TRUE,
  batch_size = 10,
  detailed_results = FALSE
)
```
# Arguments

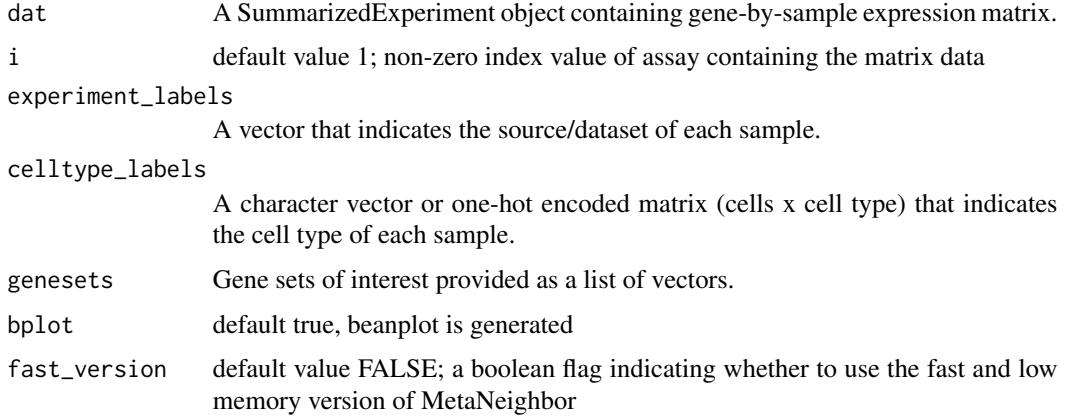

<span id="page-8-0"></span>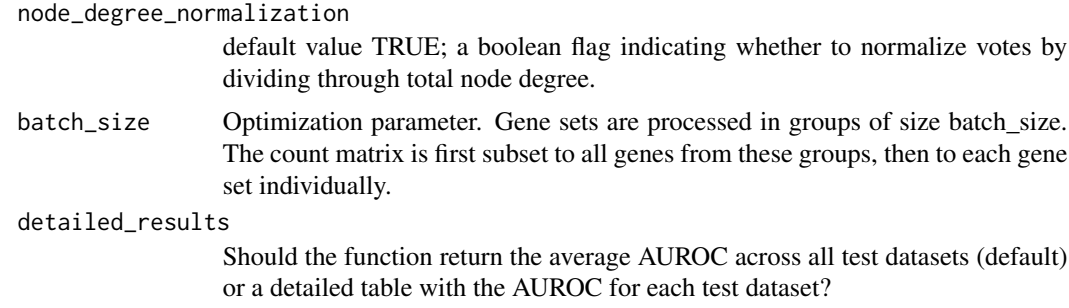

## Value

A matrix of AUROC scores representing the mean for each gene set tested for each celltype is returned directly (see [neighborVoting](#page-10-1)). If detailed\_results is set to TRUE, the function returns a table of AUROC scores in each test dataset for each gene set.

#### See Also

#### [neighborVoting](#page-10-1)

# Examples

```
data("mn_data")
data("GOmouse")
library(SummarizedExperiment)
AUROC_scores = MetaNeighbor(dat = mn_data,
                            experiment_labels = as.numeric(factor(mn_data$study_id)),
                          celltype_labels = metadata(colData(mn_data))[["cell_labels"]],
                            genesets = GOmouse,
                            bplot = TRUE)
```
<span id="page-8-1"></span>MetaNeighborUS *Runs unsupervised version of MetaNeighbor*

#### Description

When it is difficult to know how cell type labels compare across datasets this function helps users to make an educated guess about the overlaps without requiring in-depth knowledge of marker genes

#### Usage

```
MetaNeighborUS(
  var\_genes = c(),
  dat,
  i = 1,
  study_id,
  cell_type,
  trained_model = NULL,
```

```
fast_version = FALSE,
node_degree_normalization = TRUE,
one_vs_best = FALSE,
symmetric_output = TRUE
```
#### Arguments

)

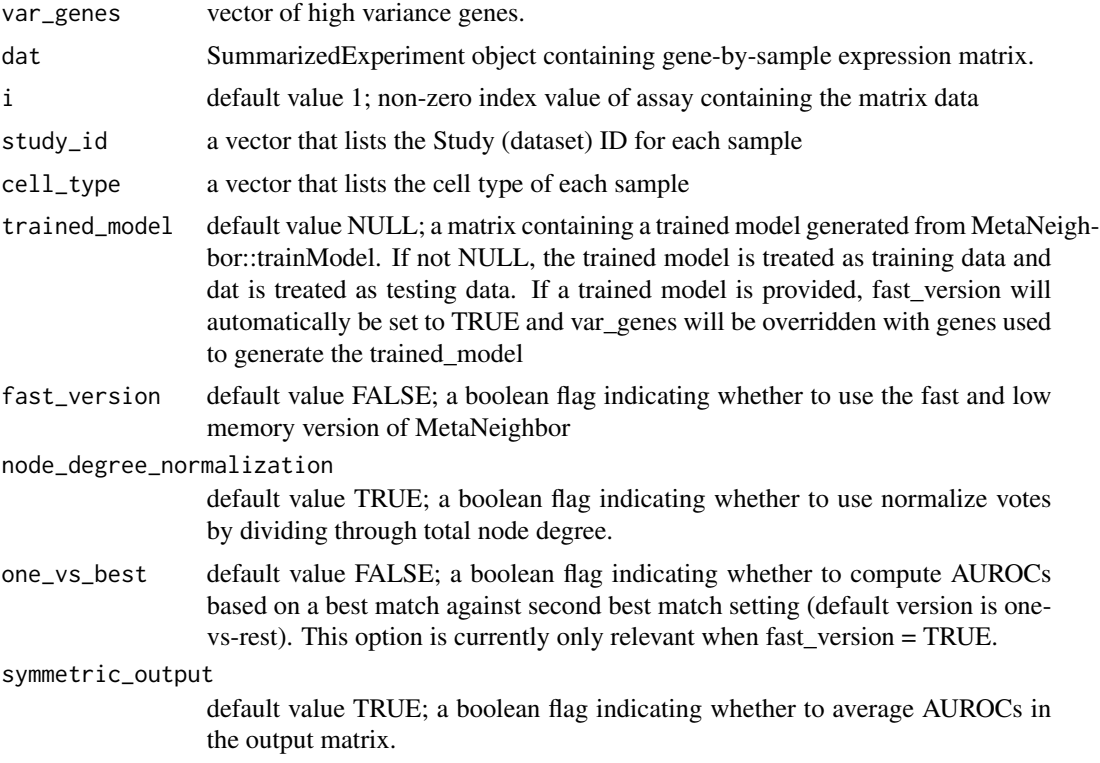

# Value

The output is a cell type-by-cell type mean AUROC matrix, which is built by treating each pair of cell types as testing and training data for MetaNeighbor, then taking the average AUROC for each pair (NB scores will not be identical because each test cell type is scored out of its own dataset, and the differential heterogeneity of datasets will influence scores). If symmetric\_output is set to FALSE, the training cell types are displayed as columns and the test cell types are displayed as rows. If trained\_model was provided, the output will be a cell type-by-cell type AUROC matrix with training cell types as columns and test cell types as rows (no swapping of test and train, no averaging).

# Examples

```
data(mn_data)
var_genes = variableGenes(dat = mn_data, exp_labels = mn_data$study_id)
celltype_NV = MetaNeighborUS(var_genes = var_genes,
                            dat = mn_data,
```

```
study_id = mn_data$study_id,
cell_type = mn_data$cell_type)
```
<span id="page-10-0"></span>celltype\_NV

mn\_data *mn\_data*

#### Description

A SummarizedExperiment object containing: a gene matrix, cell type labels, experiment labels, sets of genes, sample ID, study id and cell types.

#### Usage

mn\_data

#### Format

- Gene matrix A gene-by-sample expression matrix consisting of 3157 rows (genes) and 1051 columns (cell types)
- cell\_labels 1051x1 binary matrix that indicates whether a cell belongs to the SstNos cell type  $(1=yes, 0=no)$
- sample\_id A character vector of length 1051 that indicates the sample\_id of each sample
- study\_id A character vector of length 1051 that indicates the study\_id of each sample ("GSE60361"  $=$  Zeisel et al, "GSE71585" = Tasic et al)
- cell\_type A character vector of length 1051 that indicates the cell-type of each sample

#### Source

Dataset:<https://github.com/mm-shah/MetaNeighbor/tree/master/data> 1. Zeisal et al. [http:](http://science.sciencemag.org/content/347/6226/1138) [//science.sciencemag.org/content/347/6226/1138](http://science.sciencemag.org/content/347/6226/1138) 2. Tasic et al. [http://www.nature.](http://www.nature.com/neuro/journal/v19/n2/full/nn.4216.html) [com/neuro/journal/v19/n2/full/nn.4216.html](http://www.nature.com/neuro/journal/v19/n2/full/nn.4216.html)

<span id="page-10-1"></span>neighborVoting *Runs the neighbor voting algorithm.*

#### Description

The function performs cell type identity prediction based on 'guilt by association' using cross validation. Performance is evaluated by calculating the AUROC for each cell type.

# Usage

```
neighborVoting(
  exp_labels,
  cell_labels,
  network,
 means = TRUE,node_degree_normalization = TRUE
)
```
# Arguments

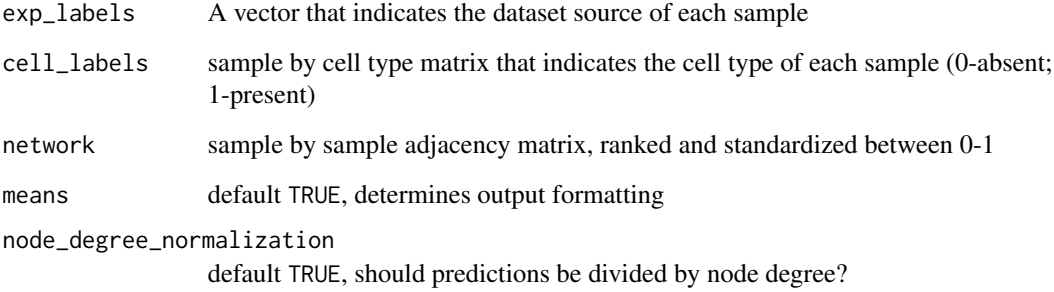

# Value

If means = TRUE (default) a vector containing the mean of AUROC values across cross-validation folds will be returned. If FALSE a list is returned containing a cell type by dataset matrix of AUROC scores, for each fold of cross-validation. Default is over-ridden when more than one cell type is assessed.

# See Also

[MetaNeighbor](#page-7-1)

# Examples

```
data("mn_data")
data("GOmouse")
library(SummarizedExperiment)
AUROC_scores = MetaNeighbor(dat = mn_data,
                            experiment_labels = as.numeric(factor(mn_data$study_id)),
                          celltype_labels = metadata(colData(mn_data))[["cell_labels"]],
                            genesets = GOmouse,
                            bplot = TRUE)
```
AUROC\_scores

<span id="page-11-0"></span>

<span id="page-12-0"></span>

Order cell types based on AUROC similarity matrix.

# Usage

```
orderCellTypes(M, na_value = 0)
```
# Arguments

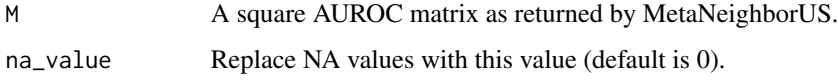

# Value

A hierarchical clustering object as returned by stats::hclust.

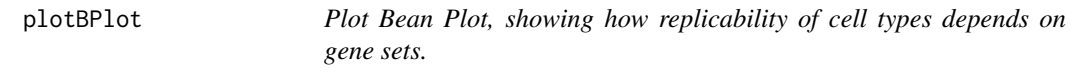

# Description

Plot Bean Plot, showing how replicability of cell types depends on gene sets.

# Usage

```
plotBPlot(nv_mat, hvg_score = NULL, cex = 1)
```
# Arguments

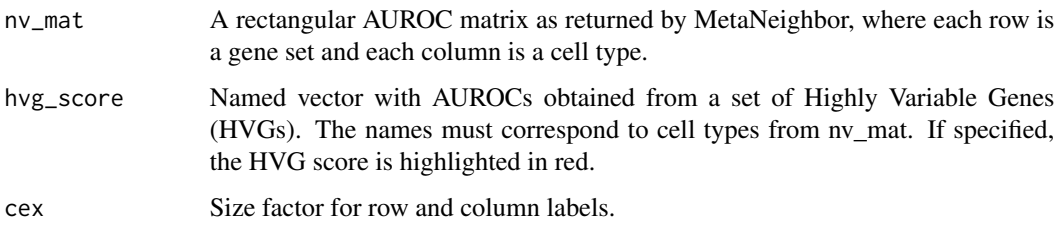

#### Examples

```
data("mn_data")
data("GOmouse")
library(SummarizedExperiment)
AUROC_scores = MetaNeighbor(dat = mn_data,
                            experiment_labels = as.numeric(factor(mn_data$study_id)),
                          celltype_labels = metadata(colData(mn_data))[["cell_labels"]],
                            genesets = GOmouse,
                            bplot = FALSE)
plotBPlot(AUROC_scores)
```
plotClusterGraph *Plot cluster graph generated with makeClusterGraph.*

#### Description

In this visualization, edges are colored in black when AUROC > 0.5 and orange when AUROC < 0.5, edge width scales linearly with AUROC. Edges are oriented from training cluster towards test cluster. A black bidirectional edge indicates that two clusters are reciprocal top matches. Node radius reflects cluster size (small: up to 10 cells, medium: up to 100 cells, large: all other clusters).

#### Usage

```
plotClusterGraph(
  graph,
  study_id = NULL,cell_type = NULL,
  size_factor = 1,
  label_cex = 0.2 * size_factor,legend_cex = 2,
  study_cols = NULL
)
```
# Arguments

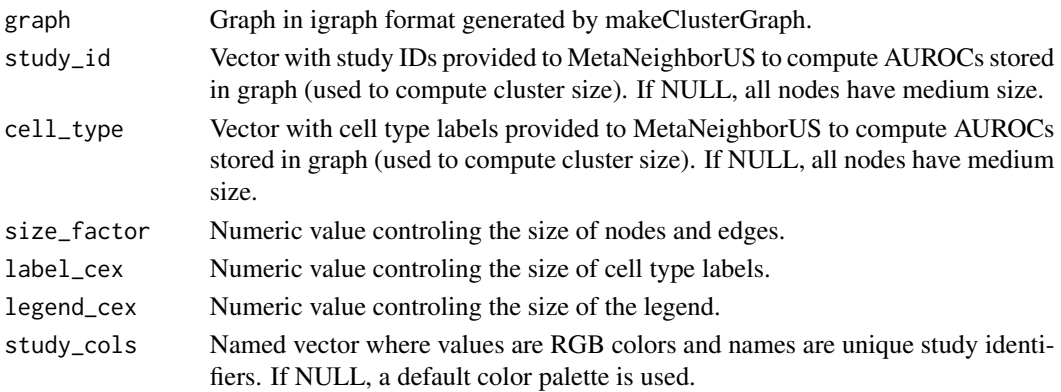

<span id="page-13-0"></span>

<span id="page-14-0"></span>

The size of each dot reflects the number of cell that express a gene, the color reflects the average expression. Expression of genes is first average and scaled in each dataset independently. The final value is obtained by averaging across datasets.

# Usage

```
plotDotPlot(
  dat,
  experiment_labels,
  celltype_labels,
  gene_set,
  i = 1,normalize_library_size = TRUE,
  alpha_{row} = 10,
  average_expressing_only = FALSE
)
```
# Arguments

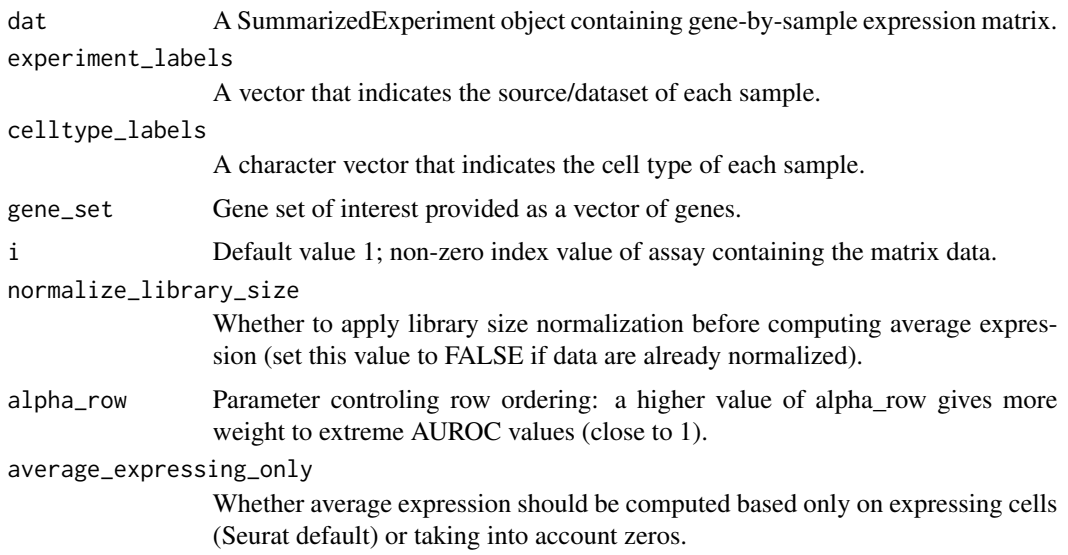

# Value

a ggplot object.

<span id="page-15-1"></span><span id="page-15-0"></span>

Plots symmetric AUROC heatmap, clustering cell types by similarity.

#### Usage

```
plotHeatmap(aurocs, cex = 1, margins = c(8, 8), ...)
```
#### **Arguments**

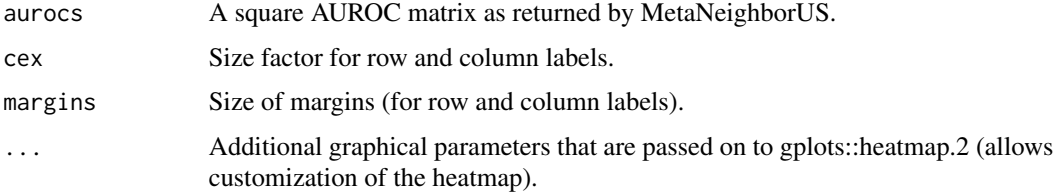

# See Also

[ggPlotHeatmap](#page-4-1)

# Examples

```
data(mn_data)
var_genes = variableGenes(dat = mn_data, exp_labels = mn_data$study_id)
celltype_NV = MetaNeighborUS(var_genes = var_genes,
                            dat = mn_data,study_id = mn_data$study_id,
                             cell_type = mn_data$cell_type)
plotHeatmap(celltype_NV)
```
<span id="page-15-2"></span>plotHeatmapPretrained *Plots rectangular AUROC heatmap, clustering train cell types (columns) by similarity, and ordering test cell types (rows) according to similarity to train cell types..*

# Description

Plots rectangular AUROC heatmap, clustering train cell types (columns) by similarity, and ordering test cell types (rows) according to similarity to train cell types..

# <span id="page-16-0"></span>plotMetaClusters 17

# Usage

```
plotHeatmapPretrained(
  aurocs,
  alpha_{col} = 1,
  alpha_{row} = 10,
  cex = 1,
  margins = c(8, 8)\lambda
```
# Arguments

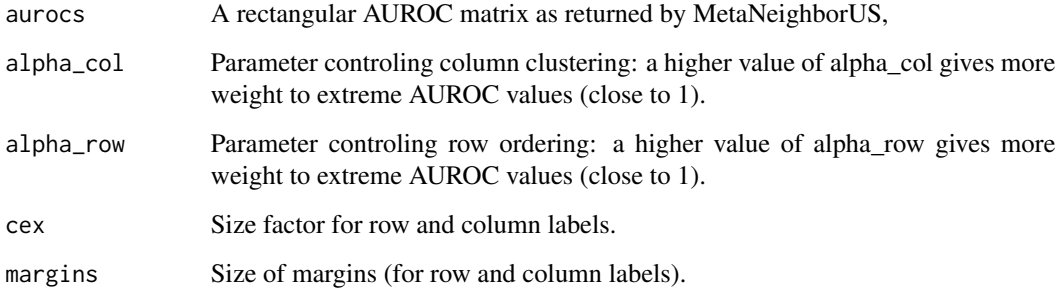

# Examples

```
data(mn_data)
var_genes = variableGenes(dat = mn_data, exp_labels = mn_data$study_id)
celltype_NV = MetaNeighborUS(var_genes = var_genes,
                            dat = mn_data,study_id = mn_data$study_id,
                            cell_type = mn_data$cell_type,
                            symmetric_output = FALSE)
keep_col = getStudyId(colnames(celltype_NV)) == "GSE71585"
keep_row = getStudyId(rownames(celltype_NV)) != "GSE71585"
plotHeatmapPretrained(celltype_NV[keep_row, keep_col])
```
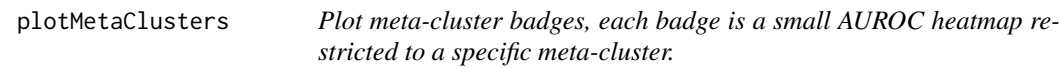

# Description

Plot meta-cluster badges, each badge is a small AUROC heatmap restricted to a specific metacluster.

# Usage

```
plotMetaClusters(
 meta_clusters,
 best_hits,
 reorder = FALSE,
 cex = 1,
  study_cols = NULL,
  auroc_breaks = c(0, 0.5, 0.7, 0.9, 0.95, 0.99, 1),
 auroc_cols = (grDevices::colorRampPalette(c("white", "blue")))(length(auroc_breaks) -
    1)
\mathcal{L}
```
# Arguments

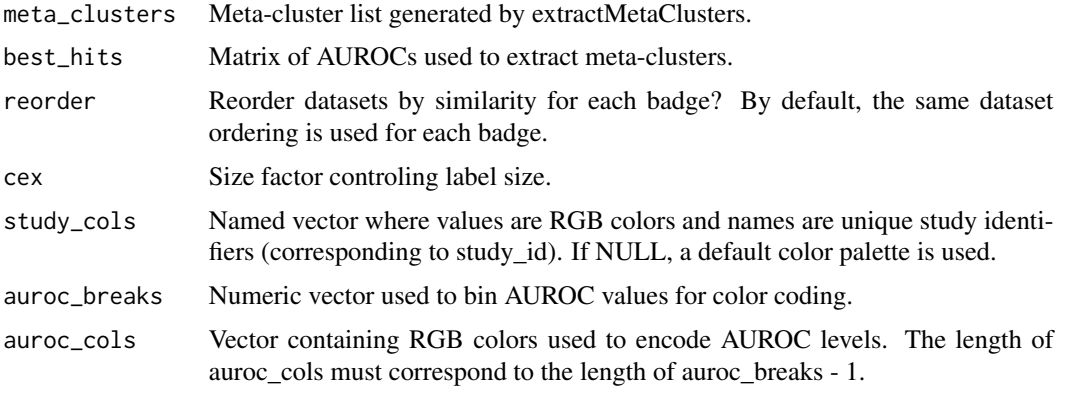

plotUpset *Plot Upset plot showing how replicability depends on input dataset.*

# Description

Plot Upset plot showing how replicability depends on input dataset.

# Usage

```
plotUpset(metaclusters, min_recurrence = 2, outlier_name = "outliers")
```
#### Arguments

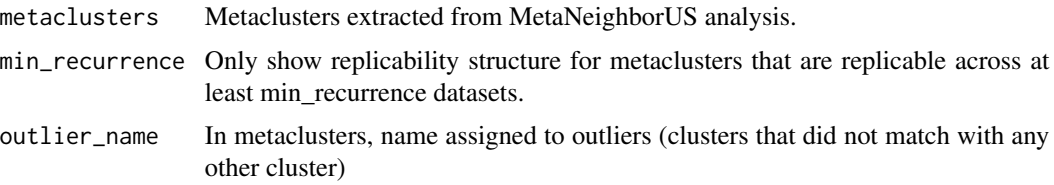

<span id="page-17-0"></span>

# <span id="page-18-0"></span>scoreMetaClusters 19

# Examples

```
data(mn_data)
var_genes = variableGenes(dat = mn_data, exp_labels = mn_data$study_id)
celltype_NV = MetaNeighborUS(var_genes = var_genes,
                             dat = mn_data,
                             study_id = mn_data$study_id,
                             cell_type = mn_data$cell_type,
                             fast_version = TRUE, one_vs_best = TRUE)
mclusters = extractMetaClusters(celltype_NV)
plotUpset(mclusters)
```
scoreMetaClusters *Summarize meta-cluster information in a table.*

# Description

Summarize meta-cluster information in a table.

#### Usage

```
scoreMetaClusters(meta_clusters, best_hits, outlier_label = "outliers")
```
#### Arguments

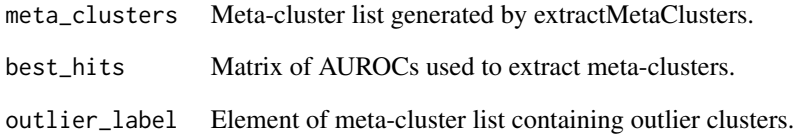

#### Value

A data.frame. Column "meta\_cluster" contains meta-cluster names, "clusters" lists the clusters belonging to each meta-cluster, "n\_studies" is the number of studies spanned by the meta-cluster, "score" is the average similarity between meta-cluster members (average AUROC, NAs are treated as 0).

<span id="page-19-0"></span>

This function computes hierarchical clustering to group similar clusters, interpreting the AUROC matrix as a similarity matrix, then uses a standard tree cutting algorithm to obtain groups of similar clusters. Note that the cluster hierarchy corresponds exactly to the dendrogram shown when using the plotHeatmap function.

#### Usage

splitClusters(mn\_scores, k)

#### Arguments

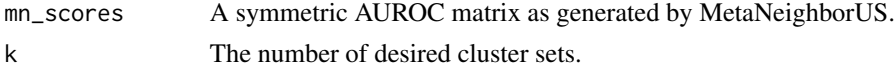

# Value

A list of cluster sets, each cluster set is a character vector containg cluster labels.

#### See Also

[plotHeatmap](#page-15-1)

splitTestClusters *Split test clusters according to AUROC similarity to train clusters.*

#### Description

This function computes hierarchical clustering to group similar test clusters, using similarity to train clusters as features, then uses a standard tree cutting algorithm to obtain groups of similar clusters. Note that the cluster hierarchy does \*not\* correspond to the row ordering of plotHeatmapPretrained function, which uses a different heuristic.

#### Usage

```
splitTestClusters(mn_scores, k)
```
#### Arguments

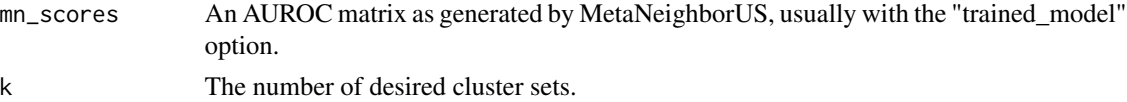

# <span id="page-20-0"></span>splitTrainClusters 21

# Value

A list of cluster sets, each cluster set is a character vector containg cluster labels.

# See Also

[plotHeatmapPretrained](#page-15-2)

splitTrainClusters *Split train clusters according to AUROC similarity to test clusters.*

# Description

This function computes hierarchical clustering to group similar train clusters, using similarity to test clusters as features, then uses a standard tree cutting algorithm to obtain groups of similar clusters. Note that the cluster hierarchy corresponds exactly to the column dendrogram shown when using the plotHeatmapPretrained function.

#### Usage

```
splitTrainClusters(mn_scores, k)
```
# Arguments

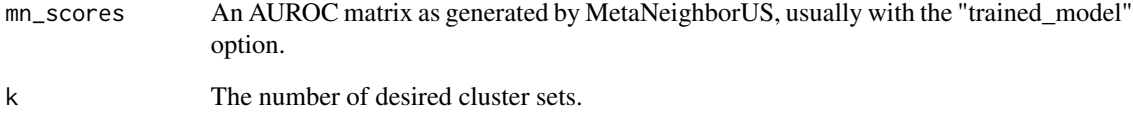

# Value

A list of cluster sets, each cluster set is a character vector containg cluster labels.

# See Also

[plotHeatmapPretrained](#page-15-2)

<span id="page-21-0"></span>

Remove special characters ("|") from labels to avoid later conflicts

# Usage

```
standardizeLabel(labels, replace = "|", with = ".")
```
# Arguments

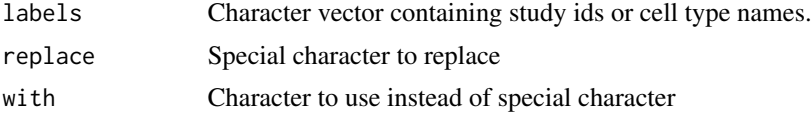

# Value

Character vector with replaced special characters.

subsetClusterGraph *Subset cluster graph to clusters of interest.*

# Description

Subset cluster graph to clusters of interest.

# Usage

subsetClusterGraph(graph, vertices)

# Arguments

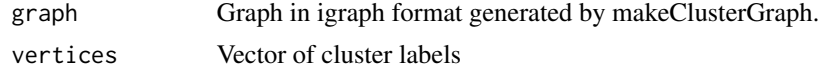

# Value

Graph in igraph format, where nodes have been restricted to clusters of interests.

# See Also

[extendClusterSet](#page-1-1)

<span id="page-22-1"></span><span id="page-22-0"></span>

Identifies reciprocal top hits and high scoring cell type pairs. This function only look for the overall top hit for each cell type. We strongly recommend using topHitsByStudy instead, which looks for top hits in each target study, providing a more comprehensive view of replicability.

# Usage

```
topHits(cell_NV, dat, i = 1, study_id, cell_type, threshold = 0.95)
```
# Arguments

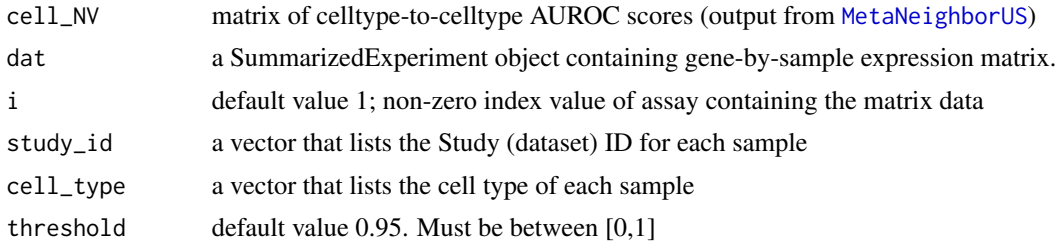

# Value

Function returns a dataframe with cell types that are either reciprocal best matches, and/or those with AUROC values greater than or equal to threshold value

# See Also

#### [topHitsByStudy](#page-23-1)

# Examples

```
data(mn_data)
var_genes = variableGenes(dat = mn_data, exp_labels = mn_data$study_id)
celltype_NV = MetaNeighborUS(var_genes = var_genes,
                             dat = mn_data,study_id = mn_data$study_id,
                            cell_type = mn_data$cell_type)
top_hits = topHits(cell_NV = celltype_NV,
                  dat = mn_data,study_id = mn_data$study_id,
                  cell_type = mn_data$cell_type,
                   threshold = 0.9)
top_hits
```
<span id="page-23-1"></span><span id="page-23-0"></span>

This function looks for reciprocal top hits in each target study separately, allowing for as many reciprocal top hits as target studies. This is the recommended function for extracting top hits.

# Usage

```
topHitsByStudy(
  auroc,
  threshold = 0.9,
 n_digits = 2,
  collapse_duplicates = TRUE
)
```
FALSE).

#### Arguments

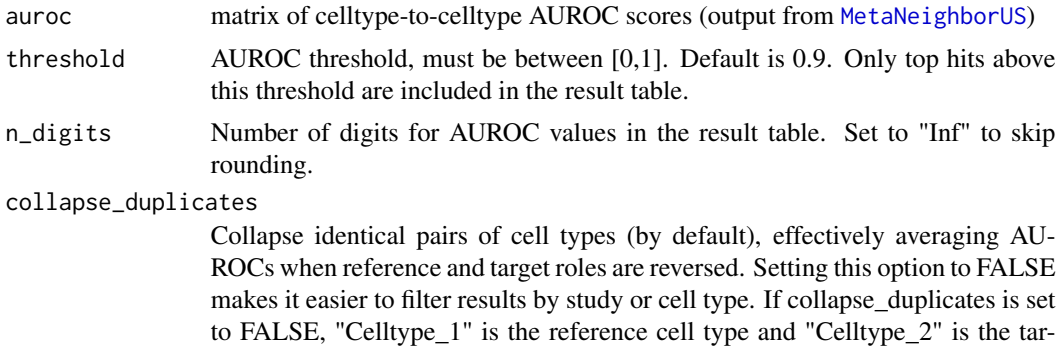

#### Value

Function returns a dataframe with cell types that are either reciprocal best matches, and/or those with AUROC values greater than or equal to threshold value

get cell type (relevant if MetaNeighborUS was run with symmetric\_output =

#### See Also

[topHits](#page-22-1)

# Examples

```
data(mn_data)
var_genes = variableGenes(dat = mn_data, exp_labels = mn_data$study_id)
aurocs = MetaNeighborUS(var_genes = var_genes,
                       dat = mn_data,
```
#### <span id="page-24-0"></span>trainModel 25

```
study_id = mn_data$study_id,
                        cell_type = mn_data$cell_type)
top_hits = topHitsByStudy(aurocs)
top_hits
```
trainModel *Pretrains model for the unsupervised version of MetaNeighbor*

#### Description

When comparing clusters to a large reference dataset, this function summarizes the gene-by-cell matrix into a much smaller highly variable gene-by-cluster matrix which can be fed as training data into MetaNeighborUS, resulting in substantial time and memory savings.

#### Usage

trainModel(var\_genes, dat, i = 1, study\_id, cell\_type)

#### Arguments

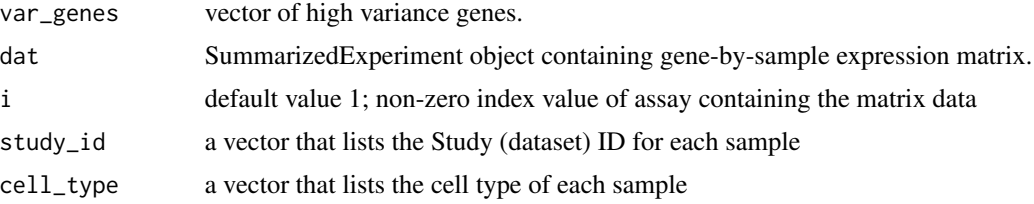

# Value

The output is a gene-by-cluster matrix that contains all the information necessary to run MetaNeighborUS from a pre-trained model.

# Examples

```
data(mn_data)
var_genes = variableGenes(dat = mn_data, exp_labels = mn_data$study_id)
trained_model = trainModel(var_genes = var_genes,
                           dat = mn_data,study_id = mn_data$study_id,
                           cell_type = mn_data$cell_type)
celltype_NV = MetaNeighbourUS(trained_model = trained_model,dat = mn_data,study_id = mn_data$study_id,
                             cell_type = mn_data$cell_type)
```
celltype\_NV

<span id="page-25-0"></span>

Identifies genes with high variance compared to their median expression (top quartile) within each experimentCertain function

#### Usage

```
variableGenes(
  dat,
  i = 1,
  exp_labels,
  min_recurrence = length(unique(exp_labels)),
  downsampling_size = 10000
\mathcal{L}
```
# Arguments

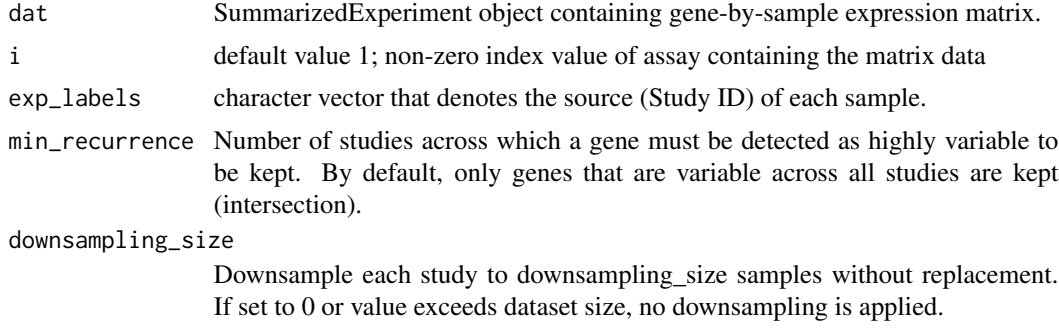

# Value

The output is a vector of gene names that are highly variable in every experiment (intersect)

# Examples

```
data(mn_data)
var_genes = variableGenes(dat = mn_data, exp_labels = mn_data$study_id)
var_genes
```
# <span id="page-26-0"></span>Index

∗ datasets

GOhuman, [5](#page-4-0) GOmouse, [6](#page-5-0) mn\_data, [11](#page-10-0) extendClusterSet, [2,](#page-1-0) *[22](#page-21-0)* extractMetaClusters, [3](#page-2-0) getCellType, [4](#page-3-0) getStudyId, [4](#page-3-0) ggPlotHeatmap, [5,](#page-4-0) *[16](#page-15-0)* GOhuman, [5](#page-4-0) GOmouse, [6](#page-5-0) makeClusterGraph, [6](#page-5-0) makeClusterName, [7](#page-6-0) mergeSCE, [7](#page-6-0) MetaNeighbor, [8,](#page-7-0) *[12](#page-11-0)* MetaNeighborUS, [9,](#page-8-0) *[23,](#page-22-0) [24](#page-23-0)* mn\_data, [11](#page-10-0) neighborVoting, *[8,](#page-7-0) [9](#page-8-0)*, [11](#page-10-0) orderCellTypes, [13](#page-12-0) plotBPlot, [13](#page-12-0) plotClusterGraph, [14](#page-13-0) plotDotPlot, [15](#page-14-0) plotHeatmap, *[5](#page-4-0)*, [16,](#page-15-0) *[20](#page-19-0)* plotHeatmapPretrained, [16,](#page-15-0) *[21](#page-20-0)* plotMetaClusters, [17](#page-16-0) plotUpset, [18](#page-17-0) scoreMetaClusters, [19](#page-18-0) splitClusters, [20](#page-19-0) splitTestClusters, [20](#page-19-0) splitTrainClusters, [21](#page-20-0) standardizeLabel, [22](#page-21-0)

topHitsByStudy, *[23](#page-22-0)*, [24](#page-23-0) trainModel, [25](#page-24-0)

variableGenes, [26](#page-25-0)

topHits, [23,](#page-22-0) *[24](#page-23-0)*

subsetClusterGraph, [22](#page-21-0)